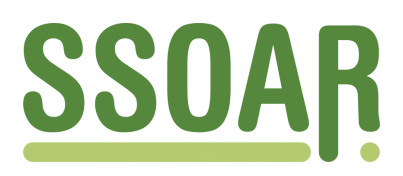

# **Open Access Repository [www.ssoar.info](http://www.ssoar.info)**

## **Uma experiência com o uso da Lousa Digital Interativa por profissionais da educação infantil**

Gomes, Elaine Messias

Veröffentlichungsversion / Published Version Zeitschriftenartikel / journal article

#### **Empfohlene Zitierung / Suggested Citation:**

Gomes, E. M. (2011). Uma experiência com o uso da Lousa Digital Interativa por profissionais da educação infantil. *ETD - Educação Temática Digital*, *12*(esp.), 268-286. <https://nbn-resolving.org/urn:nbn:de:0168-ssoar-243756>

**Nutzungsbedingungen:**

*Dieser Text wird unter einer Free Digital Peer Publishing Licence zur Verfügung gestellt. Nähere Auskünfte zu den DiPP-Lizenzen finden Sie hier: <http://www.dipp.nrw.de/lizenzen/dppl/service/dppl/>*

#### **Terms of use:**

*This document is made available under a Free Digital Peer Publishing Licence. For more Information see: <http://www.dipp.nrw.de/lizenzen/dppl/service/dppl/>*

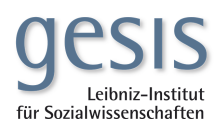

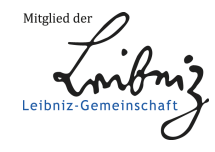

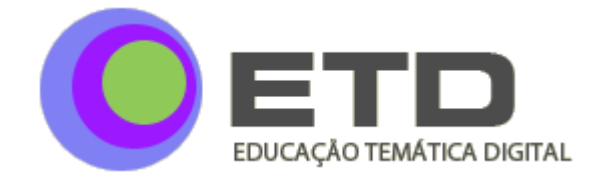

**CDD: 371.3078**

### Uma experiência com o uso da Lousa Digital Interativa por profissionais da educação infantil

*Elaine Messias Gomes<sup>1</sup>*

#### **RESUMO**

Diante da grande presença das Tecnologias de Informação e Comunicação (TIC) em nossa sociedade, é possível perceber que os ambientes escolares também estão sendo invadidos por diferentes tecnologias, sendo uma delas a Lousa Digital Interativa. Pelo fato de esta tecnologia oferecer diferentes tipos de ferramentas interessantes para serem utilizadas em atividades pedagógicas para as crianças, no contexto escolar da educação infantil, surgiu a necessidade de elaborar, junto com profissionais atuantes nesta etapa da educação básica, diferentes práticas pedagógicas possíveis de serem realizadas fazendo uso da lousa digital interativa.

#### **PALAVRAS-CHAVE**

Tecnologia; Lousa Digital Interativa; Educação infantil

### An experience with the use of Digital Interactive Whiteboard by early childhood professionals

#### *ABSTRACT*

*Given the large presence of Information and Communication Technology (ICT) in our society, it is possible to see that school environments are also being invaded by different technologies, one of which is the Interactive Digital Whiteboard. Because this technology offers many different tools that are interesting for use in educational activities for children included in the school context of early childhood education, the need to draw together professionals working with this stage of education, different teaching practices to be possible performed by making use of digital interactive whiteboard.*

#### *KEYWORDS*

l

*Technology; Interactive Digital Whiteboard; Childhood education*

<sup>1</sup> Mestranda na Faculdade de Educação da Unicamp, pelo LANTEC (Laboratório de Novas Tecnologias Aplicadas à Educação) sob orientação do Profº Drº Sérgio Ferreira do Amaral. Professora de Educação Infantil da Rede Municipal de Campinas. Brasil.

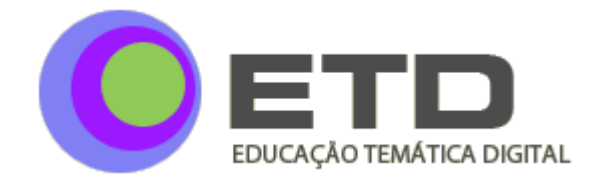

#### **INTRODUÇÃO**

As Tecnologias de Informação e Comunicação (TIC) estão, cada vez mais, invadindo os espaços sociais atualmente e provocando muitas mudanças no comportamento das pessoas.

A escola, concebida como um espaço de socialização, não podia ficar de fora de todo esse processo de mudanças, uma vez que os profissionais da educação e seus alunos vivem nesta sociedade repleta de recursos tecnológicos de informação e comunicação, e a grande maioria deles possui contato com diferentes tipos de tecnologias em seu meio social.

#### **A ESCOLA E O USO DAS TIC**

A principal mudança devida à presença das tecnologias é na forma de as pessoas se comunicarem e buscarem informações, o que está afetando também a rotina dentro das escolas.

Nos dias atuais, o processo de pesquisa de informações pelos alunos ganhou uma fonte que está, cada vez mais, chamando a atenção dos alunos e conquistando mais usuários: o computador conectado à internet, com o qual o aluno pode acessar informações de naturezas diversas e de qualquer parte do mundo, através de *sites* de pesquisa, de bibliotecas, entre outros, que disponibilizam material de pesquisa de forma digitalizada.

Dessa forma, os profissionais da educação precisam ter em mente que a sociedade passou e continua passando por processos de mudanças, sendo a grande presença das TIC um dos motivos.

Portanto, a escola não deve negar-se a mudar; pelo contrário, ela deve buscar formas de trazer essas tecnologias — que fazem parte do cotidiano social de grande parte dos alunos — para dentro de seu espaço, de forma a auxiliar no processo de socialização, ensinoaprendizagem e produção de conhecimento.

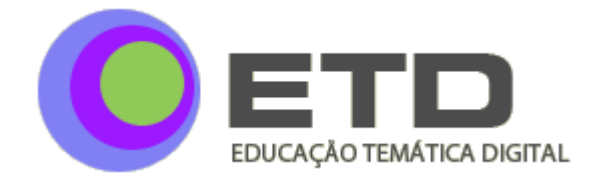

Em alguns casos específicos, é possível dizer que se está começando a criar certa consciência dos professores para o uso das TIC na escola, mas esta ainda apresenta muita deficiência de infraestrutura, o que, muitas vezes, inviabiliza esse trabalho (BIELSCHOWSKY, 2009).

No contexto social atual, é possível afirmar que as tecnologias sempre estiveram ligadas com a educação, pelo fato de que são ferramentas de uma sociedade e estão ligadas à forma como o sujeito aprende. O fato de que a tecnologia está presente em grande parte da sociedade resulta em implicações significativas de aprendizagem, seja no espaço da escola, seja ao longo da vida (BEYERS, 2009).

No caso específico do espaço escolar, as TIC podem auxiliar professor e aluno nas atividades que exercem dentro desse contexto e podem ser utilizadas como novas ferramentas pedagógicas, como afirma Belloni (2005, p. 24):

> O aumento da adequação e da produtividade dos sistemas educacionais vai exigir, nesta passagem do século e de milênio, a integração das novas tecnologias de informação e comunicação, não apenas como meios de melhorar a eficiência dos sistemas, mas principalmente como ferramentas pedagógicas efetivamente a serviço da formação do indivíduo autônomo.

Partindo desse princípio, é preciso que o professor faça uso desses recursos de forma consciente, pertinente e planejada, de forma a proporcionar situações de aprendizagem significativa, que realmente irão contribuir para o processo de aprendizagem e desenvolvimento dos alunos.

Dessa forma, não basta o professor apenas levar os alunos para a sala de informática da escola, por exemplo, e deixar que façam uso dos computadores como bem quiserem, pois isso eles podem fazer em casa, na *lan house* com seus amigos e em lugares diversos da escola.

Nessa situação, apenas a presença da tecnologia no espaço escolar não vai garantir a melhoria da qualidade do ensino ou a capacidade de construção do conhecimento por parte dos alunos, sob a mediação do professor, de forma instantânea. Faz-se necessário que o professor oriente o trabalho do aluno com as tecnologias, de forma a auxiliá-lo na pesquisa de

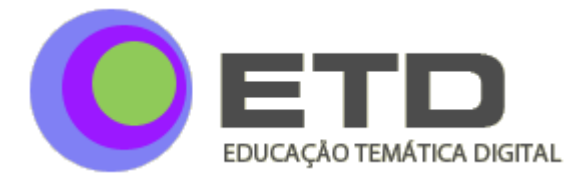

informações, por exemplo, para que seja feito bom uso delas, de modo a contribuir para o processo de construção do conhecimento pelo aluno, sob a mediação do professor.

Todo esse movimento causado pela presença das TIC no contexto escolar demonstra que elas têm um grande potencial para auxiliar o professor e o aluno no processo de ensino e aprendizagem. Esse fato estabelece uma meta para a educação, que "deve ser não" apenas o pensar, mas, sim, como pensar. Não seria informar detalhes como a extensão dos rios do Brasil ou das capitais dos países da África. Essas informações são fáceis de serem encontradas" (ROMAN, 2006, p. 12).

Oliveira et al. (2007, p. 1415) relatam que "por meio da internet o homem abre uma enorme ‗janela' para o mundo, através da qual conhece pessoas, realidades, experiências, conhecimentos absolutamente intangíveis em outras condições". Além disso, esclarecem que

> a Internet permite recursos que facilitam a motivação dos alunos, pela novidade e pelas possibilidades inesgotáveis de pesquisa que oferece. Mais que a tecnologia, o que facilita o processo de ensino-aprendizagem é a capacidade de comunicação autêntica do professor, a inserção da tecnologia no processo educativo, ressignificada como um meio através do qual os indivíduos constroem relações e conexões entre as suas experiências e os fenômenos concretos do mundo (OLIVEIRA et al., 2007, p. 1421).

Quando se fala do uso das TIC — seja do computador conectado à internet ou mesmo do celular — no contexto escolar, sempre se tem em mente o ensino fundamental, médio e superior. A educação infantil, mesmo sendo uma etapa da educação básica, muitas vezes é esquecida no meio desse processo, pelo fato de muitos profissionais da educação ainda acreditarem que essa fase é apenas um espaço para a criança brincar e socializar-se, sem considerar a questão da aprendizagem e do desenvolvimento da criança.

#### **A EDUCAÇÃO INFANTIL E O USO DA TIC**

Em 1996 foi promulgada a Lei 9.394/96, conhecida como LDB (Lei de Diretrizes e Bases da Educação), que trouxe uma definição da educação de crianças menores de seis anos de idade, denominada educação infantil. Esta definição é apresentada na seção II, art.29: ―a primeira etapa da educação básica, tem como finalidade o desenvolvimento integral da

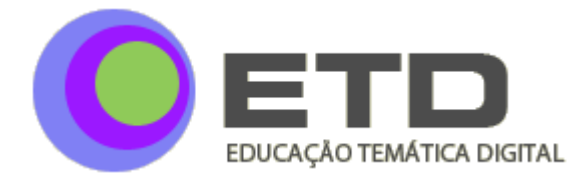

criança até seis anos de idade, em seus aspectos físico, psicológico, intelectual e social, complementando a ação da família e da comunidade" (BRASIL, 1996).

Dessa forma, começou-se a pensar na educação infantil, que compreende o atendimento de crianças com idade entre zero e seis anos, como uma parte da vida escolar do aluno, e não apenas como um lugar para acolher e cuidar de crianças, não apenas um repositório de crianças, no qual as mães deixam seus filhos para ir trabalhar.

Atualmente é possível perceber que as crianças que estão chegando às escolas de educação infantil, em sua maioria, já tiveram oportunidade de fazer uso de algum tipo de tecnologia. O contato da criança com o computador está acontecendo cada vez mais cedo. Segundo Mello e Vicária (2008, p. 486):

> Crianças com menos de 2 anos já se sentem atraídas por vídeos e fotos digitais. A intimidade com o computador, porém, costuma chegar aos 4 anos. Nessa idade, já deslizam o mouse olhando apenas para o cursor na tela. Aos 5, reconhecem ícones, sabem como abrir um software e começam a se interessar pelos primeiros jogos virtuais, como os de associação ou de memória.

Portanto, o computador transformou-se em um grande atrativo para as crianças a partir do primeiro ano de vida, com o qual ela pode brincar e também aprender muitas coisas. Nesse sentido, torna-se muito importante introduzir as TIC também na educação infantil, e não apenas limitar seu uso ao ensino fundamental, pois, conforme dito anteriormente, aquela é considerada uma etapa da educação básica, na qual se pretende trabalhar as bases para o desenvolvimento progressivo e integral da criança, e cabe a ela um papel muito importante na vida social e no desenvolvimento desta, pois é por meio da educação infantil que a criança será inserida no mundo escolar.

Nas escolas de educação infantil já é possível perceber algumas tentativas de uso das tecnologias — principalmente do computador — por parte dos professores, em sua prática pedagógica. Além deste, outras tecnologias estão chegando aos espaços escolares, e uma delas é a lousa digital interativa. Pelo fato de apresentar um alto custo, em torno de dez mil reais aproximadamente, essa tecnologia está sendo incorporada inicialmente nas escolas privadas, mas já é possível encontrar escolas públicas que possuem tal recurso para ser utilizado com as crianças.

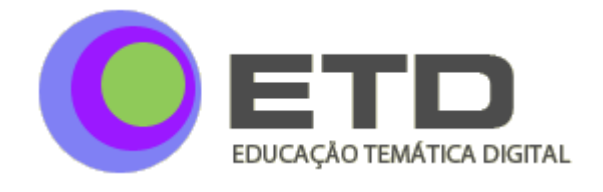

Na região de Campinas, Indaiatuba é um dos municípios que já fez a compra e a distribuição das lousas digitais nas escolas de ensino infantil e fundamental: cada escola possui uma lousa digital interativa para ser utilizada com as crianças. Alguns outros municípios da região, como Sumaré e Limeira, já estão começando a adquirir tal recurso e distribuir nas escolas.

#### **LOUSA DIGITAL INTERATIVA**

A lousa digital interativa é um recurso tecnológico que possibilita o desenvolvimento de atividades pedagógicas com o uso de imagens, textos, sons, vídeos, páginas da internet, dentre outras ferramentas. Tem o tamanho aproximado de setenta e oito polegadas e deve necessariamente estar ligada a uma unidade central de processamento (CPU) do computador, que deverá estar conectado a um projetor multimídia*.*

Todo o conteúdo a ser apresentado na lousa digital deverá estar armazenado na memória do computador e será transmitido na lousa digital por meio do projetor multimídia, como podemos ver na Figura 1, que segue abaixo.

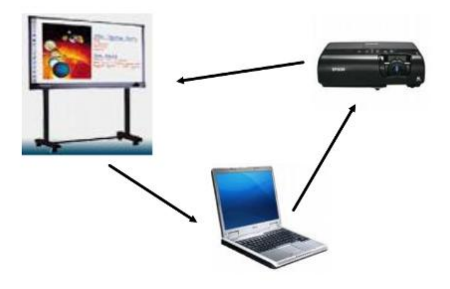

**FIGURA 1** – Funcionamento da lousa digital interativa<sup>2</sup>

O modelo específico de lousa digital interativa da *Smart<sup>3</sup>* apresenta um grande diferencial, quando comparado a uma lousa estilo quadro negro, pois sua superfície é sensível ao toque, devido à tecnologia *Digital Vision Touch (DViT)*. Essa tecnologia propicia a

 $\overline{\phantom{a}}$ 

 $2^{2}$  FONTE – Elaborada pela pesquisadora.

<sup>&</sup>lt;sup>3</sup> FONTE – [<http://sites.google.com/site/oficinalousadigital/>](http://sites.google.com/site/oficinalousadigital/).

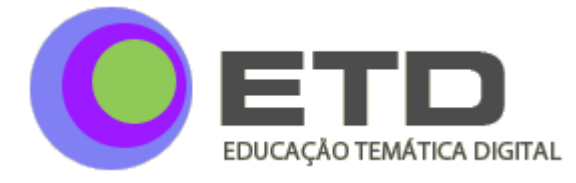

professores e alunos a interação com o conteúdo exposto na lousa e com as ferramentas apresentadas por ela, utilizando apenas o toque de um dedo na lousa, o que promove uma interatividade maior entre o professor e o aluno, entre os próprios alunos e destes com as informações contidas na aula que foi preparada pelo professor.

Os outros modelos de lousas digitais de outros fabricantes, como a *Polyvision*<sup>4</sup>, a Panasonic<sup>5</sup>, a Promethean<sup>6</sup>, a Digilousa<sup>7</sup>, dentre outras, proporcionam a interatividade através de uma caneta de raios infravermelhos.

As aulas a serem apresentadas na lousa digital interativa podem ser preparadas pelo professor, como também pelo aluno, fazendo uso do programa da lousa digital — muitas vezes vendido juntamente com o recurso — para a preparação de aulas: no momento do desenvolvimento da aula, a lousa digital reconhece as ferramentas e os recursos empregados na construção das atividades pedagógicas. O programa possui diversos tipos de ferramentas e recursos que permitem modificar a forma como as atividades pedagógicas são desenvolvidas junto com os alunos, utilizando-se da lousa digital interativa. A possibilidade de uso de diferentes recursos, como vídeo digital educativo, músicas, imagens, escrita, uso de páginas da internet, poderá promover uma maior interatividade entre os alunos e destes com o professor.

Dessa forma, cada professor poderá fazer uso dos recursos da lousa digital interativa de acordo com seu objetivo a ser alcançado durante o desenvolvimento das atividades pedagógicas com seus alunos; logo, o trabalho com a lousa digital interativa dentro da sala de aula dependerá de como o professor irá planejar sua aula.

É preciso deixar claro que, de forma alguma, a lousa digital interativa irá substituir a figura do professor na sala de aula, pois este é quem comandará e programará o seu uso, já que ela não faz nada sozinha; apenas oferece mais recursos e novas ferramentas que poderão ser utilizadas nas aulas; sendo assim, o professor continuará a cumprir a sua

<sup>&</sup>lt;sup>4</sup> FONTE –< [http://www.polyvision.com/Productsolutions/Interactivewhiteboardcomparisons.aspx>](http://www.polyvision.com/Productsolutions/Interactivewhiteboardcomparisons.aspx)

 $<sup>5</sup>$  FONTE –</sup> [<http://www.panasonic.com.br/produtos/Quadros\\_Eletronicos\\_e\\_Interativos/Quadros\\_Eletronicos\\_e\\_Interativos.](http://www.panasonic.com.br/produtos/Quadros_Eletronicos_e_Interativos/Quadros_Eletronicos_e_Interativos.aspx) [aspx>](http://www.panasonic.com.br/produtos/Quadros_Eletronicos_e_Interativos/Quadros_Eletronicos_e_Interativos.aspx).

 $6$  FONTE –  $\langle$ http://www.prometheanworld.com/server.php?show=nav.15>.

 $\frac{7}{7}$  FONTE – < $\frac{http://www.digilousa.com.br/>}{http://www.digilousa.com.br/>}$ .

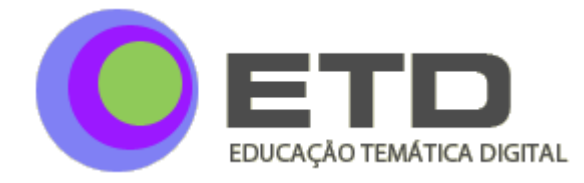

função de mediar a relação de aprendizagem e desenvolvimento dos seus alunos no espaço escolar. Além disso, a lousa digital interativa traz a possibilidade do uso da linguagem audiovisual nas salas de aula, assim como fazem outros recursos tecnológicos, como o computador e o celular, que são parte do cotidiano social de uma boa parcela dos alunos.

Sendo assim, o uso da lousa digital interativa poderá aproximar a realidade que o aluno vivencia em seu meio social da linguagem audiovisual, da realidade escolar, das atividades pedagógicas que façam uso dessa mesma linguagem; e também poderá aproximar desse mundo digital aquele aluno que não tem possibilidade de contato com as TIC em casa.

#### **FERRAMENTAS DA LOUSA DIGITAL INTERATIVA**

A lousa digital interativa possui várias ferramentas e funções que serão elencadas logo abaixo:

 $\checkmark$  Acesso à internet: durante a apresentação do conteúdo no momento da aula, o professor pode criar a possibilidade de acessar um determinado *site* da internet que contenha uma informação importante para a aula, fazendo um *link* com o *site* dentro da própria apresentação, ou mesmo utilizando a internet como fonte de pesquisa naquele momento, para sanar alguma dúvida. Caso a escola não tenha acesso à internet, a lousa digital funciona da mesma forma.

 $\checkmark$  Recurso sombra: permite que o professor cubra, com uma tela mais escura, parte do conteúdo — ou mesmo todo ele — a ser apresentado; e, conforme houver necessidade, vai arrastando a tela escura, de forma a mostrar o restante do conteúdo aos poucos, de um lado para o outro, de cima para baixo ou vice-versa.

 $\checkmark$  Galeria de imagens: o programa da lousa digital interativa disponibiliza um grande acervo com diferentes tipos de imagens, das diversas áreas do conhecimento, para serem utilizados nas aulas: mapas, figuras do corpo humano, animais, plantas, formas geométricas, etc.

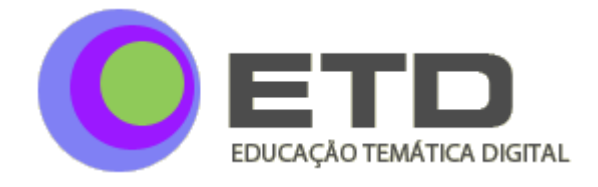

 $\checkmark$  Teclado digital: a lousa possui um teclado digital, com o qual, a qualquer momento, o professor e também o aluno podem acrescentar informações referentes ao conteúdo que está sendo trabalhado, digitando as letras no teclado.

 $\checkmark$  Canetas coloridas: há um dispositivo — um suporte integrado à própria lousa digital — com quatro canetas coloridas (azul, vermelha, verde, preta) para serem utilizadas para escrever ou desenhar na lousa, acrescentando uma informação referente ao conteúdo apresentado ou até mesmo realizando uma atividade proposta pelo professor. Cada caneta possui um sensor óptico que, ao retirar-se uma delas do dispositivo, detecta qual cor foi escolhida, e o traçado na lousa sairá de acordo com o movimento executado com a caneta colorida. O traçado também pode ser feito com o dedo.

 $\checkmark$  Apagador: acoplado à lousa digital, no mesmo dispositivo onde se localizam as canetas coloridas, há um apagador que pode ser utilizado para desfazer os traços realizados com as canetas coloridas e também aqueles feitos com o dedo. Para utilizá-lo, basta retirá-lo do dispositivo e passá-lo sobre a superfície da lousa onde estão os traços a serem apagados, como se fosse uma lousa comum.

 $\checkmark$  Mobilidade de imagens: todo o conteúdo apresentado na lousa, seja um texto ou uma imagem, tem mobilidade. Com um simples toque do dedo na lousa digital interativa, podemos ampliar uma imagem ou diminuí-la, assim como trocá-la de lugar, apagá-la ou girála.

 $\checkmark$  Músicas: durante a apresentação de uma aula, utilizando a lousa digital interativa, o professor pode incluir alguma música, a fim de complementar sua aula.

 $\checkmark$  Holofote: o recurso do holofote permite que o professor ou o aluno deixe a tela toda na cor preta, destacando apenas um círculo, do tamanho que desejar, para visualizar, na página, o que deseja, fazendo com que a atenção se centre apenas na parte que deixa visível a imagem.

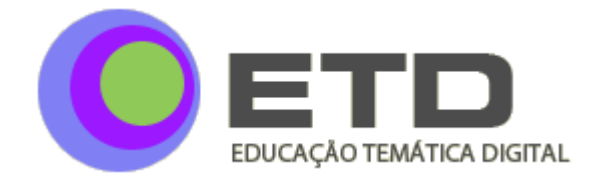

 $\checkmark$  Gravador: permite que o professor, ou mesmo o aluno, grave toda a movimentação, a interação ocorrida durante a apresentação de uma ou mais telas com as atividades da lousa.

 $\checkmark$  Criação de formas geométricas: existe um ícone na barra de ferramentas que permite ao professor ou aos alunos criar formas geométricas do tamanho e da cor que desejarem, fazendo uso do dedo.

 $\checkmark$  Canetas criativas: as canetas criativas funcionam da mesma forma que as canetas coloridas, mas não possuem um dispositivo em separado, como estas. Elas devem ser selecionadas com o dedo, no próprio programa da lousa, na barra de ferramentas, e os traçados feitos por elas são coloridos e diferenciados, com desenhos de flores, carinhas felizes e cores em tonalidades diferentes.

 $\checkmark$  Vídeos digitais educativos: durante a apresentação de atividades com a lousa digital interativa, o professor pode fazer uso de vídeos digitais educativos, produzidos por ele próprio, pelos seus alunos, ou mesmo retirados de alguma página da internet.

 Criação de *links*: a lousa digital interativa abre a possibilidade de utilização de links com diversos materiais, como: arquivos salvos no computador, em diferentes programas, como *Word, Power point, Excel*; imagens, músicas, endereços da internet e também com páginas do próprio programa, por exemplo, é possível passar da página 2 para a 8.

 Câmera fotográfica: esse recurso permite que o professor ou o aluno recorte uma imagem ou parte dela de uma página na internet e cole na apresentação da atividade; ou, mesmo, que recorte uma imagem que está sendo utilizada na apresentação das atividades, com linhas curvas ou linhas retas. A câmera também possibilita que se faça cópia de uma parte da apresentação da atividade ou de toda a tela.

Estas ferramentas trazem grandes possibilidades de construção de atividades pedagógicas pelo professor; por exemplo, com o uso do gravador, o professor poderá criar animações com imagens que poderá buscar na internet, com fotografias que as crianças podem trazer de casa ou com desenhos digitalizados feitos por elas próprias.

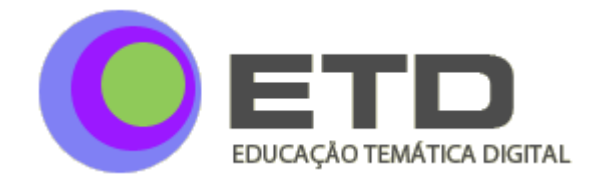

Outra ferramenta bastante interessante é a criação de *links* com diversos tipos de materiais; com isso, em uma atividade, o professor pode colocar uma imagem e fazer um *link* com um texto explicativo sobre ela; com um vídeo digital educativo; ou também com uma página da internet que apresente conteúdo relevante para o tema que está sendo estudado.

A lousa digital interativa pode proporcionar a aprendizagem a partir de diversas maneiras, que podem ser classificadas em três modalidades de aprendizagem: a visual, a auditiva e a tátil (BEELAND, 2002).

A aprendizagem visual ocorreria através do uso de imagens, textos, vídeos e animações; a aprendizagem auditiva, a partir do uso dos recursos do som, da pronúncia de palavras, de textos, poemas e músicas; e a aprendizagem tátil dar-se-ia a partir da possibilidade de o aluno tocar na lousa e nela interagir através de seu próprio toque, satisfazendo sua necessidade tátil (BEELAND, 2002).

Portanto, fica claro que a lousa digital interativa traz o uso de três modalidades de aprendizagem que possivelmente irão contribuir para o trabalho pedagógico e para o processo de aprendizagem e desenvolvimento dos alunos.

Lévy (1999, p. 40) faz um apontamento em relação à multimídia interativa, na qual a lousa digital interativa se enquadra:

> A multimídia interativa ajusta-se particularmente aos usos educativos. [...] quanto mais ativamente uma pessoa participar da aquisição de um conhecimento, mais ela irá integrar e reter aquilo que aprender. Ora, a multimídia interativa, graças à sua dimensão reticular e não-linear, favorece uma atitude exploratória, ou mesmo lúdica, face ao material a ser assimilado. É, portanto, um material bem adaptado a uma pedagogia ativa.

Dessa forma, a criança que participa das atividades da lousa digital tem a possibilidade de interagir mais facilmente com as informações apresentadas e as atividades planejadas pelo professor.

Diante de todas estas possibilidades de uso da lousa digital interativa, começou-se a pensar em elaborar atividades pedagógicas para a educação infantil, pois muitas escolas

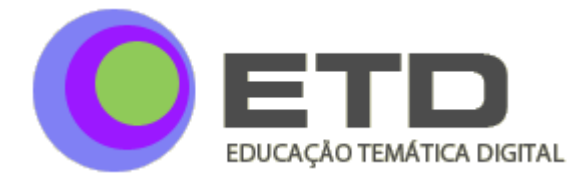

privadas que estão adquirindo tal tecnologia destinam seu uso apenas para o ensino fundamental e médio, mas não à educação infantil.

Diante desse fato, foi planejada uma oficina pedagógica denominada "O uso da lousa digital no contexto escolar da educação infantil", para profissionais atuantes no contexto escolar da educação infantil, público ou privado, do município de Campinas e região, com o objetivo principal de elaborar coletivamente atividades pedagógicas para a educação infantil, fazendo uso da lousa digital interativa.

#### **PLANEJAMENTO E DESENVOLVIMENTO DA OFICINA "O USO DA LOUSA DIGITAL NO CONTEXTO ESCOLAR DA EDUCAÇÃO INFANTIL"**

A oficina "O uso da lousa digital no contexto escolar da educação infantil" foi realizada no mês de abril do ano de 2010, na Faculdade de Educação da Unicamp, em quatro encontros presenciais, com duração de 4 horas cada um, totalizando 16 horas de carga horária total, com o seguinte planejamento:

 $\checkmark$  Primeiro encontro: apresentar o recurso da lousa digital interativa, bem como suas funções e ferramentas.

 $\checkmark$  Segundo encontro: apresentar algumas possibilidades de atividades pedagógicas para a educação infantil, fazendo uso da lousa digital interativa.

 $\checkmark$  Terceiro encontro: possibilitar um momento para que os participantes da oficina pudessem elaborar algumas atividades pedagógicas com o programa da lousa digital interativa para a educação infantil.

 $\checkmark$  Ouarto encontro: fazer a apresentação das atividades pedagógicas para o grupo de participantes da oficina, fazendo uso da lousa digital interativa.

A oficina teve participação de diferentes profissionais atuantes no contexto escolar da educação infantil, de escolas públicas e privadas: professoras, diretoras, coordenadoras pedagógicas, auxiliares de classe, monitores e agentes de educação, dentre

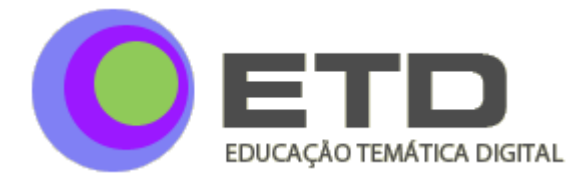

outros. A maioria deles não havia tido oportunidade anterior de utilizar a lousa digital interativa e buscou a oficina a fim de conhecer o recurso e aprender a utilizá-lo.

No primeiro encontro, em que foram apresentadas as ferramentas da lousa digital interativa, foi visível o encantamento dos profissionais de educação infantil que não conheciam o recurso. No momento da apresentação das atividades pedagógicas que haviam sido elaboradas com a lousa digital interativa para a educação infantil, os professores sentiram-se bastante inseguros e até com certo "medo" de interagir com as atividades da lousa; ao mesmo tempo, sentiram-se desafiados a fazer uso de um recurso até então desconhecido pela maioria deles.

A possibilidade de criar jogos, como o da memória, que segue abaixo, na Figura 2, e também de arrastar imagens e letras, fazendo uso do dedo, como mostra a Figura 3, deixou os profissionais bastante motivados, e muitos relataram que esse seria um recurso muito interessante para ser utilizado na educação infantil.

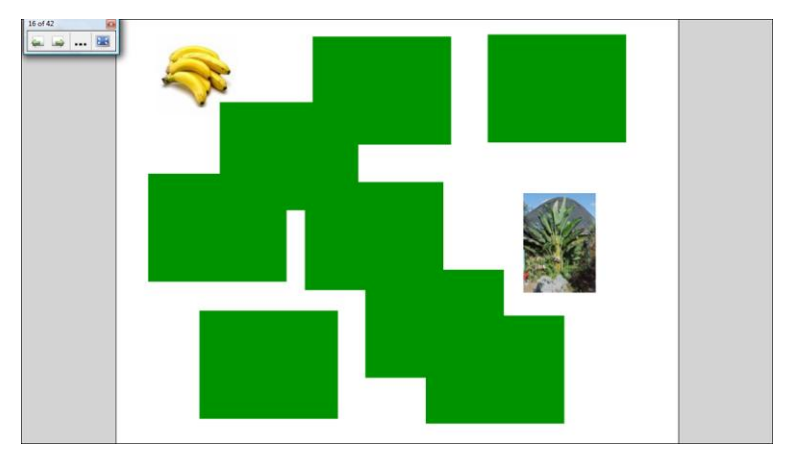

**FIGURA 2** – Jogo da memória $^8$ 

l

<sup>&</sup>lt;sup>8</sup> FONTE – Elaborada pela pesquisadora.

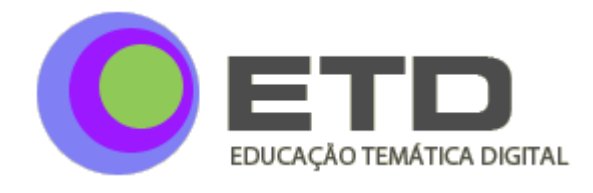

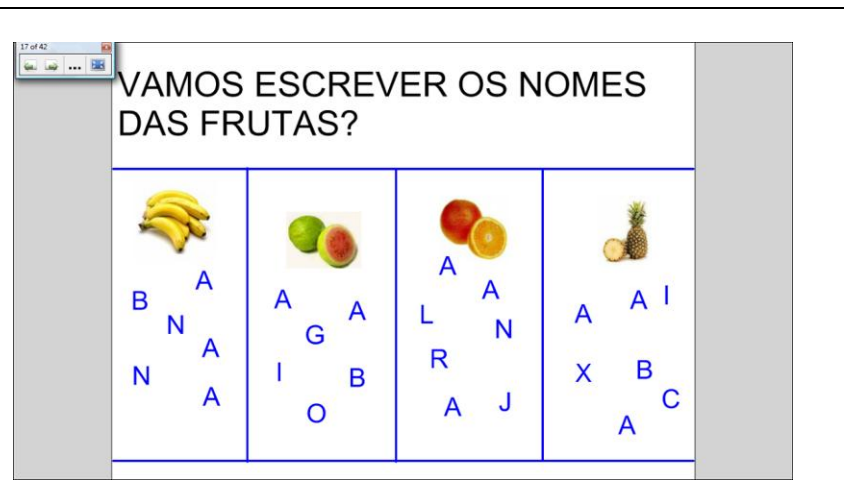

**FIGURA 3** – Escrita dos nomes das frutas $9$ 

No terceiro encontro, os participantes tiveram a oportunidade de formar grupos com até cinco participantes para elaborar atividades pedagógicas para a educação infantil, fazendo uso do programa da lousa digital interativa.

No quarto e último encontro, fizeram a apresentação das atividades que elaboraram, e assim foi possível perceber que mesmo aqueles participantes que não haviam tido um contato anterior com a lousa digital interativa conseguiram elaborar algumas atividades.

#### **ALGUNS EXEMPLOS DE ATIVIDADES PEDAGÓGICAS ELABORADAS PARA A EDUCAÇÃO INFANTIL PELOS PARTICIPANTES DA OFICINA, FAZENDO USO DA LOUSA DIGITAL INTERATIVA**

Os participantes abordaram diferentes temas e áreas do conhecimento nas atividades pedagógicas que elaboraram, fazendo uso do programa da lousa digital interativa. Todas as atividades elaboradas pelos profissionais participantes da oficina referente à etapa escolar da educação infantil foram divulgadas no *site* da oficina<sup>10</sup>.

O tema "animais" foi o mais abordado pelos grupos, com diferentes tipos de atividades, como as que seguem:

<sup>&</sup>lt;sup>9</sup> FONTE – Elaborada pela pesquisadora.

 $10$  FONTE -  $\langle$ http://sites.google.com/site/oficinalousadigital/>.

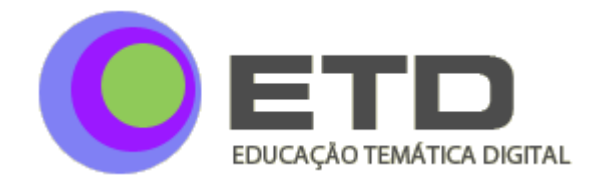

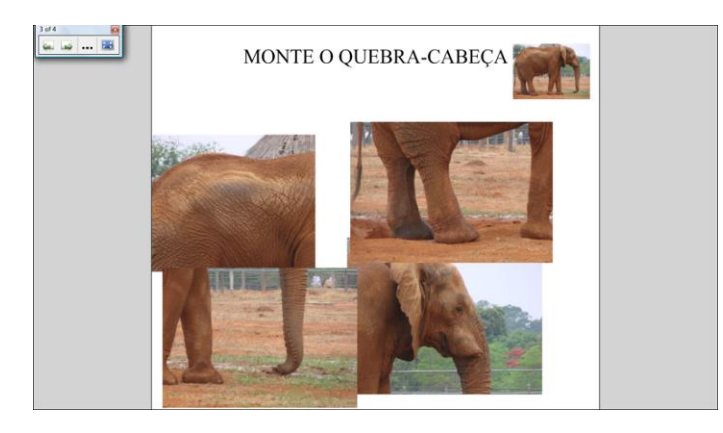

**FIGURA 4** – Jogo de quebra-cabeça $^{11}$ 

Na atividade mostrada na Figura 4, a criança deveria arrastar, com o dedo, as partes da figura do elefante, com o objetivo de montar o quebra-cabeça proposto.

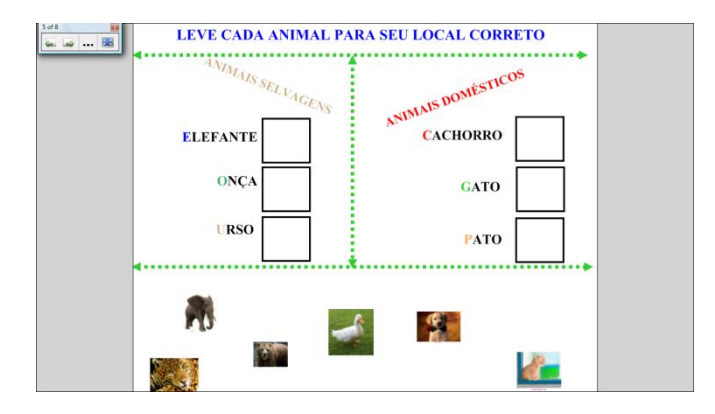

**FIGURA 5** – Classificação dos animais $^{12}$ 

A atividade apresentada na Figura 5 pedia que as crianças arrastassem, com o dedo, as figuras dos animais, de modo a classificá-los em animais selvagens e domésticos.

<sup>&</sup>lt;sup>11</sup> FONTE – [<http://sites.google.com/site/oficinalousadigital/>](http://sites.google.com/site/oficinalousadigital/).

 $12$  FONTE –  $\frac{1}{\text{http://sites.google.com/site/oficialousadigital/}}$ .

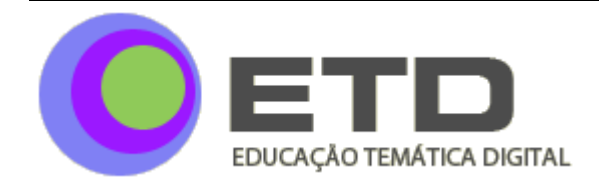

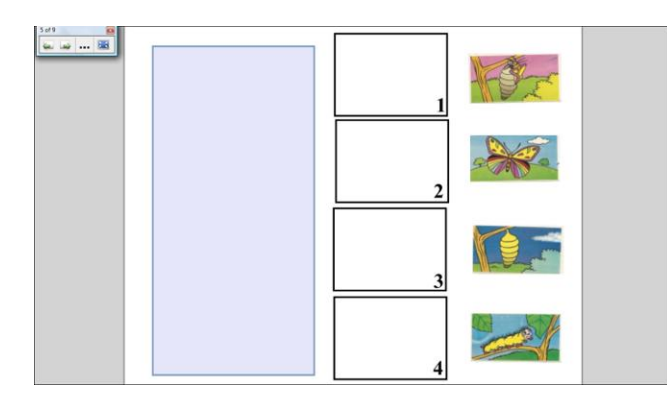

**FIGURA**  $6$  – Identificação das fases da metamorfose da borboleta<sup>13</sup>

O objetivo da atividade proposta na Figura 6 é identificar as fases do processo de metamorfose da borboleta e compor a sequência correta. Para isso, as crianças deveriam arrastar as figuras, fazendo uso do dedo.

Também foram trabalhados temas como a água, usando o *link* com um vídeo digital educativo, que pode ser encontrado no *site* do You Tube<sup>14</sup>, como mostra a Figura 7.

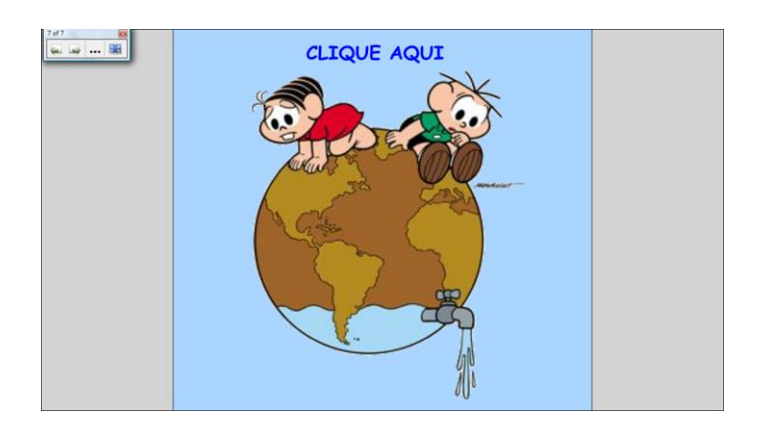

**FIGURA 7** – Página com *link* para *site* da internet<sup>15</sup>

Um outro grupo participante da oficina trabalhou com o tema da alimentação e do corpo humano, utilizando um arquivo em *flash* da galeria de imagens do programa da lousa

l

<sup>&</sup>lt;sup>13</sup> FONTE – [<http://sites.google.com/site/oficinalousadigital/>](http://sites.google.com/site/oficinalousadigital/).

<sup>&</sup>lt;sup>14</sup> FONTE –  $\frac{100 \text{ m/s}}{14 \text{ FONTE}}$  –  $\frac{100 \text{ m/s}}{14 \text{ FONTE}}$  –  $\frac{100 \text{ m/s}}{14 \text{ FONTE}}$  –  $\frac{100 \text{ m/s}}{14 \text{ FONTE}}$ 

 $^{15}$  FONTE –  $\langle$ http://sites.google.com/site/oficinalousadigital/>.

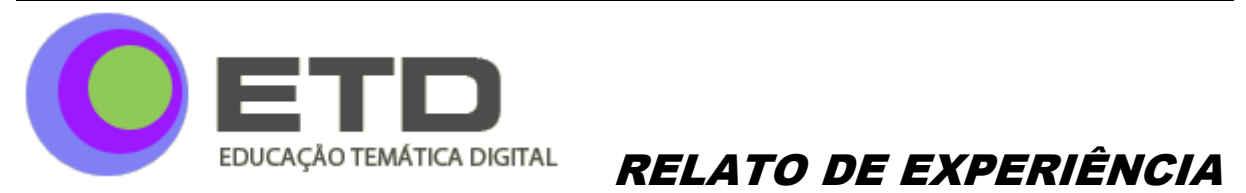

digital interativa, o qual segue abaixo, na Figura 8. A criança poderia arrastar o círculo e visualizar o corpo humano por dentro.

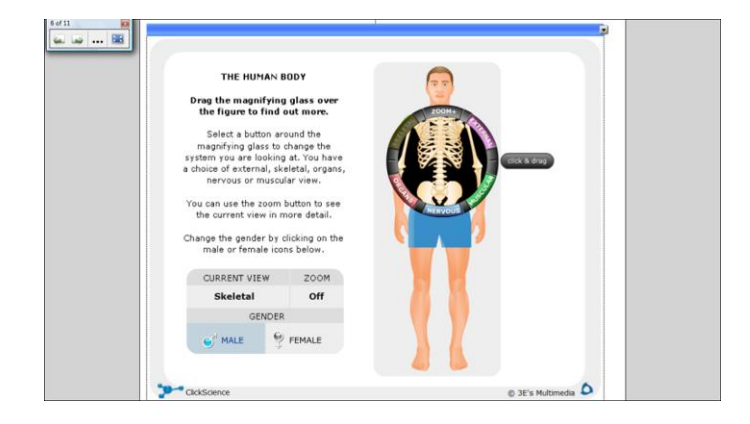

**FIGURA 8** – Página com arquivo em *flash* da galeria de imagens<sup>16</sup>

Outro grupo da oficina explorou o tema da Copa do Mundo de 2010, propondo diferentes tipos de atividades, que envolveram diversas áreas do conhecimento, como a da Figura 9, na qual a criança poderia trabalhar com a contagem e a comparação de quantidades, a partir da tabela proposta.

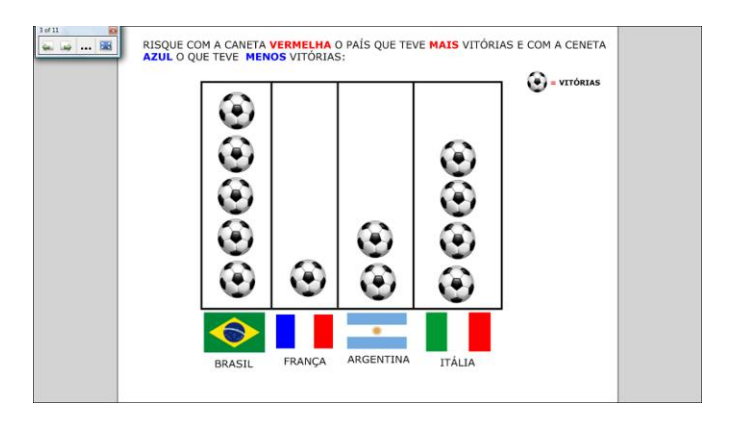

**FIGURA 9** – Atividade com o tema da Copa do Mundo $17$ 

<sup>&</sup>lt;sup>16</sup> FONTE – [<http://sites.google.com/site/oficinalousadigital/>](http://sites.google.com/site/oficinalousadigital/).

 $17$  FONTE –  $\langle$ http://sites.google.com/site/oficinalousadigital/>.

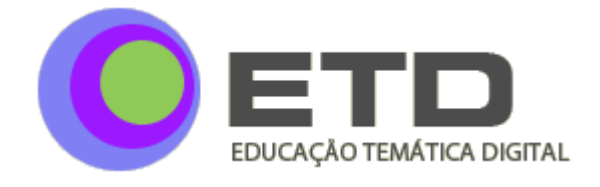

#### **CONSIDERAÇÕES FINAIS**

Durante a realização da oficina, foi possível perceber que mesmo aqueles participantes que nunca haviam tido oportunidade de utilizar a lousa digital interativa anteriormente conseguiram interagir e produzir atividades com o programa da lousa.

As atividades pedagógicas construídas pelos participantes usaram diferentes ferramentas, mas algumas dentre as disponibilizadas pelo programa foram pouco aproveitadas, como, por exemplo, o gravador e a criação de animações. Imagens e escrita foram utilizadas por todos os grupos, sem exceção. O mesmo ocorreu com o *link* com páginas da internet, ferramenta também bastante empregada pela maioria dos grupos.

Muitos participantes apontaram como ponto negativo da oficina a carga horária reduzida, argumentando que, se tivessem tido um tempo maior para explorar as ferramentas, poderiam ter superado as dificuldades encontradas no processo de construção das atividades e, consequentemente, teriam maior possibilidade de utilizar-se de mais ferramentas do programa da lousa digital interativa.

A partir da elaboração e da apresentação das atividades pedagógicas construídas pelos participantes da oficina, foi possível perceber que a lousa digital interativa oferece uma grande diversidade de ferramentas que poderão ser utilizadas na elaboração de diferentes tipos de atividades pedagógicas, com diferentes temas e conteúdos, para crianças inseridas no contexto escolar da educação infantil.

#### **REFERÊNCIAS**

BEELAND, W. D. **Student engagement, visual learning and technology: Can interactive whiteboards help?** 2002. Disponível em: <http://teach.valdosta.edu/are/Artmanscrpt/vol1no1/beeland\_am.pdf> Acesso em: 25 fev. 2010.

BELLONI, M. L. **O que é mídia-educação**. Campinas: Autores Associados, 2005.

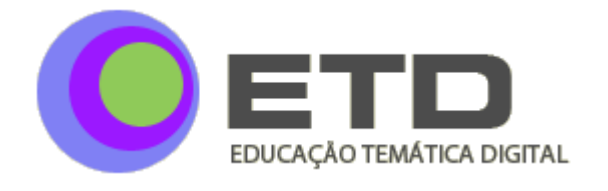

BEYERS, R. N. A five dimensional model for educating the net generation. **Educational Technology & Society**, v. 12, n. 4, p.218–227, 2009.

BIELSCHOWSKY, C. E. Tecnologia da informação e comunicação das escolas públicas brasileiras: o programa proinfo integrado. **Revista e-curriculum**, São Paulo, v. 5, n. 1, 2009. Disponível em: [<http://www.pucsp.br/ecurriculum>](http://www.pucsp.br/ecurriculum) Acesso em: 25 fev. 2010.

BRASIL. Ministério da Educação e Cultura. **Lei de Diretrizes e Bases da Educação Nacional**. Lei nº 9394, de 20 de dezembro de 1996. Dispõe sobre as Diretrizes e Bases da Educação Nacional. Brasília: MEC, 1996.

LÉVY, P. **Cibercultura**. São Paulo, SP: Editora 34, 1999.

MELLO, Kátia; VICÁRIA, L. Os filhos da era digital: como o uso do computador está transformando a cabeça das crianças – e como protegê-las das ameaças da internet. **Revista Época**, n. 486, 2008. Disponível em:

[<http://revistaepoca.globo.com/Revista/Epoca/0,,EDG79020-5990-486,00.html>](http://revistaepoca.globo.com/Revista/Epoca/0,,EDG79020-5990-486,00.html) Acesso em: 20 out. 2009.

OLIVEIRA, E. S. G.; REGO, M. C. L. C.; VILLARDI, R. M. **Aprendizagem mediada por ferramentas de interação**: análise do discurso de professores em um curso de formação continuada a distância. **Educação e Sociedade**, v. 28, n. 101, p. 1413-1434, 2007.

ROMAN, A. E. E. Os desafios para o professor na era digital. **Cadernos da escola de Educação e Humanidades**, n. 3, 2006.

> Recebido em: 05/11/2010 Publicado em: 01/04/2011